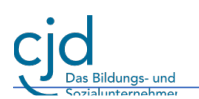

# **Regeln für die iPad-Nutzung:**

## **I. NUTZUNG DER iPADS:**

Damit dein iPad funktionstüchtig bleibt, dir die Arbeit damit Spaß macht und erfolgreich ist:

- 1. Nutze dein iPad in der Schule nur für schulische Zwecke.
- 2. Achte darauf, dass du die erforderliche Zugangsdaten (Benutzernamen und Passwörter) stets verfügbar, aber auch geheim hältst.
- 3. Gehe vorsichtig und gewissenhaft mit deinem iPad um. Du trägst immer die Verantwortung für das Gerät und passt selbstständig darauf auf. Am Ende des Tages nimmst du dein iPad mit nach Hause.
- 4. Installiere Apps und Updates generell und regelmäßig zu Hause, vorausgesetzt deine Lehrperson ordnet es nicht anders an. Beachte, dass das Gerät vor der Unterrichtszeit im Schulmodus (schulische Apple-ID) sein muss.
- 5. Bringe immer den iPad-Stift und einfache, kleine (idealerweise kabelgebundene) Kopfhörer/ Headsets mit in die Schule. Dieses Zubehör und dein iPad müssen zu Schulbeginn mindestens zu 80% aufgeladen sein.
- 6. Beachte, dass genügend freier Speicherplatz für die schulische Arbeit vorhanden ist und du bei fehlendem Speicherplatz private Apps und Daten sofort löschen musst.

## **II. iPADS IM UNTERRICHT.**

### Damit der Unterricht mit den iPads gelingt:

- 1. Die Nutzung während der Unterrichtszeit geschieht ausschließlich auf Anweisung der Lehrkräfte, ansonsten bleibt das iPad in der Schultasche.
- 2. Auch in Pausen werden iPads und Kopfhörer nicht benutzt und bleiben sicher verstaut in der Schultasche. In der Sporthalle werden sie in den bereitgestellten Wertsachencontainern verstaut.
- 3. Achte darauf, dass Bluetooth während des Unterrichts ununterbrochen angeschaltet ist und nur das schulische WLAN genutzt wird.
- 4. Stelle dein iPad lautlos.
- 5. Organisiere die Apps und Daten so, dass sie jederzeit schnell aufgefunden werden können.
- 6. Nutze ausschließlich die von der Lehrperson vorgegebenen Apps und Webseiten.
- 7. Während der Schulzeit können die iPads über die App Classroom überwacht und der Bildschirminhalt von Lehrkräften eingesehen werden. Alle Maßnahmen, die diese Funktionalität unterlaufen, sind nicht erlaubt.

#### **III. INHALTE, DATENSCHUTZ UND SICHERHEIT**

Worauf du besonders achten musst:

1. Das Fotografieren und Filmen von anderen Personen ist verboten. Achte die Persönlichkeitsrechte von Personen auch im Rahmen der Jugendschutzrichtlinien. Profilbilder (z.B. in Teams) dürfen nicht andere Personen darstellen.

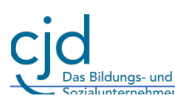

- 2. Achte die Datenschutzrichtlinien der Schule und fertige keine Foto-, Filmaufnahmen und Audiomitschnitte auf dem Schulgelände an - es sei denn es ist von der Lehrkraft erlaubt.
- 3. Das Aufrufen und das Speichern von Fotos, Filmen, Musik, Apps und anderer Medieninhalte mit rassistischen, pornographischen, gewaltverherrlichenden, verfassungsfeindlichen, ehrverletzenden oder nicht altersmäßigen Inhalten auf deinem iPad ist verboten.
- 4. Das Teilen von privaten Dateien (Fotos, Musik, Videos, Spiele etc.) ist in der Schule untersagt.
- 5. Achte auch darauf, dass das Downloaden oder Streamen von Filmen, Musik und Spielen auf dem Schulgelände verboten ist.
- 6. Achte darauf, dass die Nutzung sozialer Netzwerke (Instagram, Snapchat, TikTok, iMessage/Nachrichten, BeReal, usw.) und Computerspiele während der Schulzeit verboten sind.
- 7. Behalte sensible Daten für dich und veröffentliche keine Inhalte, die dir nicht gehören.

## **IV. TIPPS FÜR DIE ELTERN**

## Worauf Sie als Eltern achten können:

- 1. Schließen Sie eine Vereinbarung zur Mediennutzung mit den eigenen Kindern in deren Freizeit ab, z.B.: https://www.mediennutzungsvertrag.de
- 2. Richten Sie vorerst keinen privaten Modus (private Apple-ID) auf den Geräten ein. Wir sehen die Geräte vor allem als Arbeitsgeräte.
- 3. Lassen Sie nachts Smartphone und Tablet besser nicht im Kinderzimmer liegen. Jugendliche benötigen einen ruhigen Schlaf, das iPad darf nachts anderswo aufladen.
- 4. Achten Sie weiterhin auf vielfältige Freizeitbeschäftigungen wie Sport, Musik und Freunde.
- 5. Seien Sie das Vorbild bei der Mediennutzung und vereinbaren Sie gemeinsame Bildschirmpausen.
- 6. Führen Sie Gespräche mit Kindern über Onlineaktivitäten und -freundschaften.
- 7. Führen Sie Gespräche mit Kindern über problematische Inhalte und Umgangsformen im Internet (Pornografie, Gewalt, (Cyber-) Mobbing). Gehen Sie sensibel vor und respektieren Sie die Grenzen Ihres Kindes. Bleiben Sie offen für die Fragen und Themen Ihrer Kinder.
- 8. Sie können die Mediennutzung Ihrer Kinder im privaten Modus (private Apple-ID) über die Familienfreigabe und die Bildschirmzeit steuern. Infos dazu erhalten Sie z.B. über die Supportseiten von Apple oder über unsere Elterncoaches (siehe FAQ und Homepage).

Die Regeln für die Verwendung des iPads in der Schule habe ich aufmerksam gelesen und versichere, mich daran zu halten.

\_\_\_\_\_\_\_\_\_\_\_\_\_\_\_\_\_\_\_\_\_\_\_\_\_\_\_\_\_\_\_\_\_\_\_\_\_\_\_\_\_\_\_\_\_\_\_\_\_\_\_\_\_\_\_\_\_\_\_\_\_\_\_\_\_\_\_\_\_\_\_\_\_\_\_\_\_\_\_\_\_\_

\_\_\_\_\_\_\_\_\_\_\_\_\_\_\_\_\_\_\_\_\_\_\_\_\_\_\_\_\_\_\_\_\_\_\_\_\_\_\_\_\_\_\_\_\_\_\_\_\_\_\_\_\_\_\_\_\_\_\_\_\_\_\_\_\_\_\_\_\_\_\_\_\_\_\_\_\_\_\_\_\_\_

Vor- und Nachname des/r Schülers/Schülerin Vor- und Nachname des/r Schülers/Schülerin

Ort und Datum Unterschrift Schüler:in Unterschrift Erziehungsberechtigte